#include <cstring> #include <fstream> #include "sha2.h" const unsigned int SHA256::sha256\_k[64] = //UL = uint32 {0x428a2f98, 0x71374491, 0xb5c0fbcf, 0xe9b5dba5, 0x3956c25b, 0x59f111f1, 0x923f82a4, 0xab1c5ed5, 0xd807aa98, 0x12835b01, 0x243185be, 0x550c7dc3, 0x72be5d74, 0x80deb1fe, 0x9bdc06a7, 0xc19bf174, 0xe49b69c1, 0xefbe4786, 0x0fc19dc6, 0x240ca1cc, 0x2de92c6f, 0x4a7484aa, 0x5cb0a9dc, 0x76f988da, 0x983e5152, 0xa831c66d, 0xb00327c8, 0xbf597fc7, 0xc6e00bf3, 0xd5a79147, 0x06ca6351, 0x14292967, 0x27b70a85, 0x2e1b2138, 0x4d2c6dfc, 0x53380d13, 0x650a7354, 0x766a0abb, 0x81c2c92e, 0x92722c85, 0xa2bfe8a1, 0xa81a664b, 0xc24b8b70, 0xc76c51a3, 0xd192e819, 0xd6990624, 0xf40e3585, 0x106aa070, 0x19a4c116, 0x1e376c08, 0x2748774c, 0x34b0bcb5, 0x391c0cb3, 0x4ed8aa4a, 0x5b9cca4f, 0x682e6ff3, 0x748f82ee, 0x78a5636f, 0x84c87814, 0x8cc70208, 0x90befffa, 0xa4506ceb, 0xbef9a3f7, 0xc67178f2}; const unsigned long long SHA512::sha512\_k[80] = //ULL = uint64 {0x428a2f98d728ae22ULL, 0x7137449123ef65cdULL, 0xb5c0fbcfec4d3b2fULL, 0xe9b5dba58189dbbcULL, 0x3956c25bf348b538ULL, 0x59f111f1b605d019ULL, 0x923f82a4af194f9bULL, 0xab1c5ed5da6d8118ULL, 0xd807aa98a3030242ULL, 0x12835b0145706fbeULL, 0x243185be4ee4b28cULL, 0x550c7dc3d5ffb4e2ULL, 0x72be5d74f27b896fULL, 0x80deb1fe3b1696b1ULL, 0x9bdc06a725c71235ULL, 0xc19bf174cf692694ULL, 0xe49b69c19ef14ad2ULL, 0xefbe4786384f25e3ULL, 0x0fc19dc68b8cd5b5ULL, 0x240ca1cc77ac9c65ULL, 0x2de92c6f592b0275ULL, 0x4a7484aa6ea6e483ULL, 0x5cb0a9dcbd41fbd4ULL, 0x76f988da831153b5ULL, 0x983e5152ee66dfabULL, 0xa831c66d2db43210ULL, 0xb00327c898fb213fULL, 0xbf597fc7beef0ee4ULL, 0xc6e00bf33da88fc2ULL, 0xd5a79147930aa725ULL, 0x06ca6351e003826fULL, 0x142929670a0e6e70ULL, 0x27b70a8546d22ffcULL, 0x2e1b21385c26c926ULL, 0x4d2c6dfc5ac42aedULL, 0x53380d139d95b3dfULL, 0x650a73548baf63deULL, 0x766a0abb3c77b2a8ULL, 0x81c2c92e47edaee6ULL, 0x92722c851482353bULL, 0xa2bfe8a14cf10364ULL, 0xa81a664bbc423001ULL, 0xc24b8b70d0f89791ULL, 0xc76c51a30654be30ULL, 0xd192e819d6ef5218ULL, 0xd69906245565a910ULL, 0xf40e35855771202aULL, 0x106aa07032bbd1b8ULL, 0x19a4c116b8d2d0c8ULL, 0x1e376c085141ab53ULL, 0x2748774cdf8eeb99ULL, 0x34b0bcb5e19b48a8ULL, 0x391c0cb3c5c95a63ULL, 0x4ed8aa4ae3418acbULL, 0x5b9cca4f7763e373ULL, 0x682e6ff3d6b2b8a3ULL, 0x748f82ee5defb2fcULL, 0x78a5636f43172f60ULL, 0x84c87814a1f0ab72ULL, 0x8cc702081a6439ecULL, 0x90befffa23631e28ULL, 0xa4506cebde82bde9ULL, 0xbef9a3f7b2c67915ULL, 0xc67178f2e372532bULL, 0xca273eceea26619cULL, 0xd186b8c721c0c207ULL, 0xeada7dd6cde0eb1eULL, 0xf57d4f7fee6ed178ULL, 0x06f067aa72176fbaULL, 0x0a637dc5a2c898a6ULL, 0x113f9804bef90daeULL, 0x1b710b35131c471bULL, 0x28db77f523047d84ULL, 0x32caab7b40c72493ULL, 0x3c9ebe0a15c9bebcULL, 0x431d67c49c100d4cULL, 0x4cc5d4becb3e42b6ULL, 0x597f299cfc657e2aULL, 0x5fcb6fab3ad6faecULL, 0x6c44198c4a475817ULL}; void SHA224::init() { m\_h[0]=0xc1059ed8; m\_h[1]=0x367cd507; m\_h[2]=0x3070dd17; m\_h[3]=0xf70e5939; m\_h[4]=0xffc00b31; m\_h[5]=0x68581511; m\_h[6]=0x64f98fa7; m\_h[7]=0xbefa4fa4; m\_len = 0; m\_tot\_len = 0; } void SHA224::update(const unsigned char \*message, unsigned int len) { unsigned int block\_nb; unsigned int new\_len, rem\_len, tmp\_len; const unsigned char \*shifted\_message; tmp\_len = SHA224\_256\_BLOCK\_SIZE - m\_len; rem\_len = len < tmp\_len ? len : tmp\_len; memcpy(&m\_block[m\_len], message, rem\_len); if (m\_len + len < SHA224\_256\_BLOCK\_SIZE) { m\_len += len; return; } new\_len = len - rem\_len; block\_nb = new\_len / SHA224\_256\_BLOCK\_SIZE; shifted\_message = message + rem\_len; transform(m\_block, 1); transform(shifted\_message, block\_nb); rem\_len = new\_len % SHA224\_256\_BLOCK\_SIZE; memcpy(m\_block, &shifted\_message[block\_nb << 6], rem\_len); m\_len = rem\_len; m\_tot\_len += (block\_nb + 1) << 6; } void SHA224::final(unsigned char \*digest) { unsigned int block\_nb; unsigned int pm\_len; unsigned int len\_b; int i; block\_nb = (1 + ((SHA224\_256\_BLOCK\_SIZE - 9) < (m\_len % SHA224\_256\_BLOCK\_SIZE))); len\_b = (m\_tot\_len + m\_len) << 3; pm\_len = block\_nb << 6; memset(m\_block + m\_len, 0, pm\_len - m\_len); m\_block[m\_len] = 0x80; SHA2\_UNPACK32(len\_b, m\_block + pm\_len - 4); transform(m\_block, block\_nb); for (i = 0 ; i < 7; i++) { SHA2\_UNPACK32(m\_h[i], &digest[i << 2]); } } void SHA256::transform(const unsigned char \*message, unsigned int block\_nb) { uint32 w[64]; uint32 wv[8]; uint32 t1, t2; const unsigned char \*sub\_block; int i; int j; for (i = 0; i < (int) block\_nb; i++) { sub\_block = message + (i << 6); for (j = 0; j < 16; j++) { SHA2\_PACK32(&sub\_block[j << 2], &w[j]); } for (j = 16; j < 64; j++) { w[j] = SHA256\_F4(w[j - 2]) + w[j - 7] + SHA256\_F3(w[j - 15]) + w[j - 16]; } for (j = 0; j < 8; j++) { wv[j] = m\_h[j]; } for (j = 0; j < 64; j++) { t1 = wv[7] + SHA256\_F2(wv[4]) + SHA2\_CH(wv[4], wv[5], wv[6]) + sha256\_k[j] + w[j]; t2 = SHA256\_F1(wv[0]) + SHA2\_MAJ(wv[0], wv[1], wv[2]); wv[7] = wv[6]; wv[6] = wv[5]; wv[5] = wv[4]; wv[4] = wv[3] + t1; wv[3] = wv[2]; wv[2] = wv[1]; wv[1] = wv[0]; wv[0] = t1 + t2; } for (j = 0; j < 8; j++) { m\_h[j] += wv[j]; } } } void SHA256::init() { m\_h[0] = 0x6a09e667; m\_h[1] = 0xbb67ae85; m\_h[2] = 0x3c6ef372; m\_h[3] = 0xa54ff53a; m\_h[4] = 0x510e527f; m\_h[5] = 0x9b05688c; m\_h[6] = 0x1f83d9ab; m\_h[7] = 0x5be0cd19; m\_len = 0; m\_tot\_len = 0; } void SHA256::update(const unsigned char \*message, unsigned int len) { unsigned int block\_nb; unsigned int new\_len, rem\_len, tmp\_len; const unsigned char \*shifted\_message; tmp\_len = SHA224\_256\_BLOCK\_SIZE - m\_len; rem\_len = len < tmp\_len ? len : tmp\_len; memcpy(&m\_block[m\_len], message, rem\_len); if (m\_len + len < SHA224\_256\_BLOCK\_SIZE) { m\_len += len; return; } new\_len = len - rem\_len; block\_nb = new\_len / SHA224\_256\_BLOCK\_SIZE; shifted\_message = message + rem\_len; transform(m\_block, 1); transform(shifted\_message, block\_nb); rem\_len = new\_len % SHA224\_256\_BLOCK\_SIZE; memcpy(m\_block, &shifted\_message[block\_nb << 6], rem\_len); m\_len = rem\_len; m\_tot\_len += (block\_nb + 1) << 6; } void SHA256::final(unsigned char \*digest) { unsigned int block\_nb; unsigned int pm\_len; unsigned int len\_b; int i; block\_nb = (1 + ((SHA224\_256\_BLOCK\_SIZE - 9) < (m\_len % SHA224\_256\_BLOCK\_SIZE))); len\_b = (m\_tot\_len + m\_len) << 3; pm\_len = block\_nb << 6; memset(m\_block + m\_len, 0, pm\_len - m\_len); m\_block[m\_len] = 0x80; SHA2\_UNPACK32(len\_b, m\_block + pm\_len - 4); transform(m\_block, block\_nb); for (i = 0 ; i < 8; i++) { SHA2\_UNPACK32(m\_h[i], &digest[i << 2]); } } void SHA384::init() { m\_h[0] = 0xcbbb9d5dc1059ed8ULL; m\_h[1] = 0x629a292a367cd507ULL; m\_h[2] = 0x9159015a3070dd17ULL; m\_h[3] = 0x152fecd8f70e5939ULL; m\_h[4] = 0x67332667ffc00b31ULL; m\_h[5] = 0x8eb44a8768581511ULL; m\_h[6] = 0xdb0c2e0d64f98fa7ULL; m\_h[7] = 0x47b5481dbefa4fa4ULL; m\_len = 0; m\_tot\_len = 0; } void SHA384::update(const unsigned char \*message, unsigned int len) { unsigned int block\_nb; unsigned int new\_len, rem\_len, tmp\_len; const unsigned char \*shifted\_message; tmp\_len = SHA384\_512\_BLOCK\_SIZE - m\_len; rem\_len = len < tmp\_len ? len : tmp\_len; memcpy(&m\_block[m\_len], message, rem\_len); if (m\_len + len < SHA384\_512\_BLOCK\_SIZE) { m\_len += len; return; } new\_len = len - rem\_len; block\_nb = new\_len / SHA384\_512\_BLOCK\_SIZE; shifted\_message = message + rem\_len; transform(m\_block, 1); transform(shifted\_message, block\_nb); rem\_len = new\_len % SHA384\_512\_BLOCK\_SIZE; memcpy(m\_block, &shifted\_message[block\_nb << 7], rem\_len); m\_len = rem\_len; m\_tot\_len += (block\_nb + 1) << 7; } void SHA384::final(unsigned char \*digest) { unsigned int block\_nb; unsigned int pm\_len; unsigned int len\_b; int i; block\_nb = (1 + ((SHA384\_512\_BLOCK\_SIZE - 17) < (m\_len % SHA384\_512\_BLOCK\_SIZE))); len\_b = (m\_tot\_len + m\_len) << 3; pm\_len = block\_nb << 7; memset(m\_block + m\_len, 0, pm\_len - m\_len); m\_block[m\_len] = 0x80; SHA2\_UNPACK32(len\_b, m\_block + pm\_len - 4); transform(m\_block, block\_nb); for (i = 0 ; i < 6; i++) { SHA2\_UNPACK64(m\_h[i], &digest[i << 3]); } } void SHA512::transform(const unsigned char \*message, unsigned int block\_nb) { uint64 w[80]; uint64 wv[8]; uint64 t1, t2; const unsigned char \*sub\_block; int i, j; for (i = 0; i < (int) block\_nb; i++) { sub\_block = message + (i << 7); for (j = 0; j < 16; j++) { SHA2\_PACK64(&sub\_block[j << 3], &w[j]); } for (j = 16; j < 80; j++) { w[j] = SHA512\_F4(w[j - 2]) + w[j - 7] + SHA512\_F3(w[j - 15]) + w[j - 16]; } for (j = 0; j < 8; j++) { wv[j] = m\_h[j]; } for (j = 0; j < 80; j++) { t1 = wv[7] + SHA512\_F2(wv[4]) + SHA2\_CH(wv[4], wv[5], wv[6]) + sha512\_k[j] + w[j]; t2 = SHA512\_F1(wv[0]) + SHA2\_MAJ(wv[0], wv[1], wv[2]); wv[7] = wv[6]; wv[6] = wv[5]; wv[5] = wv[4]; wv[4] = wv[3] + t1; wv[3] = wv[2]; wv[2] = wv[1]; wv[1] = wv[0]; wv[0] = t1 + t2; } for (j = 0; j < 8; j++) { m\_h[j] += wv[j]; } } } void SHA512::init() { m\_h[0] = 0x6a09e667f3bcc908ULL; m\_h[1] = 0xbb67ae8584caa73bULL; m\_h[2] = 0x3c6ef372fe94f82bULL; m\_h[3] = 0xa54ff53a5f1d36f1ULL; m\_h[4] = 0x510e527fade682d1ULL; m\_h[5] = 0x9b05688c2b3e6c1fULL; m\_h[6] = 0x1f83d9abfb41bd6bULL; m\_h[7] = 0x5be0cd19137e2179ULL; m\_len = 0; m\_tot\_len = 0; } void SHA512::update(const unsigned char \*message, unsigned int len) { unsigned int block\_nb; unsigned int new\_len, rem\_len, tmp\_len; const unsigned char \*shifted\_message; tmp\_len = SHA384\_512\_BLOCK\_SIZE - m\_len; rem\_len = len < tmp\_len ? len : tmp\_len; memcpy(&m\_block[m\_len], message, rem\_len); if (m\_len + len < SHA384\_512\_BLOCK\_SIZE) { m\_len += len; return; } new\_len = len - rem\_len; block\_nb = new\_len / SHA384\_512\_BLOCK\_SIZE; shifted\_message = message + rem\_len; transform(m\_block, 1); transform(shifted\_message, block\_nb); rem\_len = new\_len % SHA384\_512\_BLOCK\_SIZE; memcpy(m\_block, &shifted\_message[block\_nb << 7], rem\_len); m\_len = rem\_len; m\_tot\_len += (block\_nb + 1) << 7; } void SHA512::final(unsigned char \*digest) { unsigned int block\_nb; unsigned int pm\_len; unsigned int len\_b; int i; block\_nb = 1 + ((SHA384\_512\_BLOCK\_SIZE - 17) < (m\_len % SHA384\_512\_BLOCK\_SIZE)); len\_b = (m\_tot\_len + m\_len) << 3; pm\_len = block\_nb << 7; memset(m\_block + m\_len, 0, pm\_len - m\_len); m\_block[m\_len] = 0x80; SHA2\_UNPACK32(len\_b, m\_block + pm\_len - 4); transform(m\_block, block\_nb); for (i = 0 ; i < 8; i++) { SHA2\_UNPACK64(m\_h[i], &digest[i << 3]); } } std::string sha224(std::string input) { unsigned char digest[SHA224::DIGEST\_SIZE]; memset(digest,0,SHA224::DIGEST\_SIZE); SHA224 ctx = SHA224(); ctx.init(); ctx.update((unsigned char\*)input.c\_str(), input.length()); ctx.final(digest); char buf[2\*SHA224::DIGEST\_SIZE+1]; buf[2\*SHA224::DIGEST\_SIZE] = 0; for (int i = 0; i < SHA224::DIGEST\_SIZE; i++) sprintf(buf+i\*2, "%02x", digest[i]); return std::string(buf); } std::string sha256(std::string input) { unsigned char digest[SHA256::DIGEST\_SIZE]; memset(digest,0,SHA256::DIGEST\_SIZE); SHA256 ctx = SHA256(); ctx.init(); ctx.update( (unsigned char\*)input.c\_str(), input.length()); ctx.final(digest); char buf[2\*SHA256::DIGEST\_SIZE+1]; buf[2\*SHA256::DIGEST\_SIZE] = 0; for (int i = 0; i < SHA256::DIGEST\_SIZE; i++) sprintf(buf+i\*2, "%02x", digest[i]); return std::string(buf); } std::string sha384(std::string input) { unsigned char digest[SHA384::DIGEST\_SIZE]; memset(digest,0,SHA384::DIGEST\_SIZE); SHA384 ctx = SHA384(); ctx.init(); ctx.update((unsigned char\*)input.c\_str(), input.length()); ctx.final(digest); char buf[2\*SHA384::DIGEST\_SIZE+1]; buf[2\*SHA384::DIGEST\_SIZE] = 0; for (int i = 0; i < SHA384::DIGEST\_SIZE; i++) sprintf(buf+i\*2, "%02x", digest[i]); return std::string(buf); } std::string sha512(std::string input) { unsigned char digest[SHA512::DIGEST\_SIZE]; memset(digest,0,SHA512::DIGEST\_SIZE); SHA512 ctx = SHA512(); ctx.init(); ctx.update((unsigned char\*)input.c\_str(), input.length()); ctx.final(digest); char buf[2\*SHA512::DIGEST\_SIZE+1]; buf[2\*SHA512::DIGEST\_SIZE] = 0; for (int i = 0; i < SHA512::DIGEST\_SIZE; i++) sprintf(buf+i\*2, "%02x", digest[i]); return std::string(buf); }

#ifndef SHA2\_H #define SHA2\_H #include <string> class SHA2 { public: virtual void init() = 0; virtual void update(const unsigned char \*message, unsigned int len) = 0; virtual void final(unsigned char \*digest) = 0; protected: typedef unsigned char uint8; typedef unsigned int uint32; typedef unsigned long long uint64; }; class SHA256 : public SHA2 { protected: const static uint32 sha256\_k[]; static const unsigned int SHA224\_256\_BLOCK\_SIZE = (512/8); public: void init(); void update(const unsigned char \*message, unsigned int len); void final(unsigned char \*digest); static const unsigned int DIGEST\_SIZE = ( 256 / 8); protected: void transform(const unsigned char \*message, unsigned int block\_nb); unsigned int m\_tot\_len; unsigned int m\_len; unsigned char m\_block[2\*SHA224\_256\_BLOCK\_SIZE]; uint32 m\_h[8]; }; class SHA224 : public SHA256 { public: void init(); void update(const unsigned char \*message, unsigned int len); void final(unsigned char \*digest); static const unsigned int DIGEST\_SIZE = ( 224 / 8); }; class SHA512 : public SHA2 { protected: const static uint64 sha512\_k[]; static const unsigned int SHA384\_512\_BLOCK\_SIZE = (1024/8); public: void init(); void update(const unsigned char \*message, unsigned int len); void final(unsigned char \*digest); static const unsigned int DIGEST\_SIZE = ( 512 / 8); protected: void transform(const unsigned char \*message, unsigned int block\_nb); unsigned int m\_tot\_len; unsigned int m\_len; unsigned char m\_block[2 \* SHA384\_512\_BLOCK\_SIZE]; uint64 m\_h[8]; }; class SHA384 : public SHA512 { public: void init(); void update(const unsigned char \*message, unsigned int len); void final(unsigned char \*digest); static const unsigned int DIGEST\_SIZE = ( 384 / 8); }; std::string sha224(std::string input); std::string sha256(std::string input); std::string sha384(std::string input); std::string sha512(std::string input); #define SHA2\_SHFR(x, n) (x >> n) #define SHA2\_ROTR(x, n) ((x >> n) | (x << ((sizeof(x) << 3) - n))) #define SHA2\_ROTL(x, n) ((x << n) | (x >> ((sizeof(x) << 3) - n))) #define SHA2\_CH(x, y, z) ((x & y) ^ (~x & z)) #define SHA2\_MAJ(x, y, z) ((x & y) ^ (x & z) ^ (y & z)) #define SHA256\_F1(x) (SHA2\_ROTR(x, 2) ^ SHA2\_ROTR(x, 13) ^ SHA2\_ROTR(x, 22)) #define SHA256\_F2(x) (SHA2\_ROTR(x, 6) ^ SHA2\_ROTR(x, 11) ^ SHA2\_ROTR(x, 25)) #define SHA256\_F3(x) (SHA2\_ROTR(x, 7) ^ SHA2\_ROTR(x, 18) ^ SHA2\_SHFR(x, 3)) #define SHA256\_F4(x) (SHA2\_ROTR(x, 17) ^ SHA2\_ROTR(x, 19) ^ SHA2\_SHFR(x, 10)) #define SHA512\_F1(x) (SHA2\_ROTR(x, 28) ^ SHA2\_ROTR(x, 34) ^ SHA2\_ROTR(x, 39)) #define SHA512\_F2(x) (SHA2\_ROTR(x, 14) ^ SHA2\_ROTR(x, 18) ^ SHA2\_ROTR(x, 41)) #define SHA512\_F3(x) (SHA2\_ROTR(x, 1) ^ SHA2\_ROTR(x, 8) ^ SHA2\_SHFR(x, 7)) #define SHA512\_F4(x) (SHA2\_ROTR(x, 19) ^ SHA2\_ROTR(x, 61) ^ SHA2\_SHFR(x, 6)) #define SHA2\_UNPACK32(x, str) \ { \ \*((str) + 3) = (uint8) ((x) ); \ \*((str) + 2) = (uint8) ((x) >> 8); \ \*((str) + 1) = (uint8) ((x) >> 16); \ \*((str) + 0) = (uint8) ((x) >> 24); \ } #define SHA2\_PACK32(str, x) \ { \ \*(x) = ((uint32) \*((str) + 3) ) \ | ((uint32) \*((str) + 2) << 8) \ | ((uint32) \*((str) + 1) << 16) \ | ((uint32) \*((str) + 0) << 24); \ } #define SHA2\_UNPACK64(x, str) \ { \ \*((str) + 7) = (uint8) ((x) ); \ \*((str) + 6) = (uint8) ((x) >> 8); \ \*((str) + 5) = (uint8) ((x) >> 16); \ \*((str) + 4) = (uint8) ((x) >> 24); \ \*((str) + 3) = (uint8) ((x) >> 32); \ \*((str) + 2) = (uint8) ((x) >> 40); \ \*((str) + 1) = (uint8) ((x) >> 48); \ \*((str) + 0) = (uint8) ((x) >> 56); \ } #define SHA2\_PACK64(str, x) \ { \ \*(x) = ((uint64) \*((str) + 7) ) \ | ((uint64) \*((str) + 6) << 8) \ | ((uint64) \*((str) + 5) << 16) \ | ((uint64) \*((str) + 4) << 24) \ | ((uint64) \*((str) + 3) << 32) \ | ((uint64) \*((str) + 2) << 40) \ | ((uint64) \*((str) + 1) << 48) \ | ((uint64) \*((str) + 0) << 56); \ } #endif

CPP

H

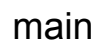

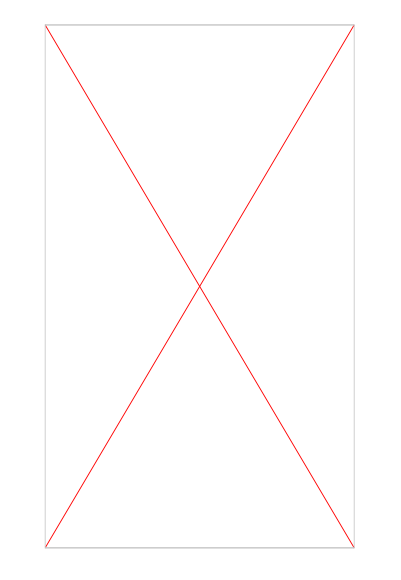